## PTC5611 - Controle Digital de Sistemas Dinâmicos

Lista de Exercícios  $3$  — Entrega em  $08/11/2023$  - até 8:00 a.m.

Prof. Bruno A. Angélico

Exercício 1:Considere um processo descrito pela seguinte função de transferência

$$
G(s) = \frac{e^{-s}}{(5s+1)(3s+1)}
$$

Assuma que o período de amostragem é  $T_s = 0, 5$  segundos.

Obtenha um controlador tipo Dahlin, assumindo que a resposta desejada tenha uma constante de tempo  $q = 1$ s. Verifique se a resposta apresenta *ripple* entre instantes de amostragem. Se sim, reprojete o controlador para eliminar esse efeito oscilatório. Faça as simulações de ambos os casos no Matlab utilizando a equação de diferenças do controlador de acordo com o apêndice A da apostila. Apresente o código do bloco Matlab Function e a Figura com o diagrama de simulação no Simulink.

Exercício 2: [adaptado de *Control Tutorials for MATLAB and Simulink (CTMS)*] O sistema barra e bola é apresentado na Figura 1

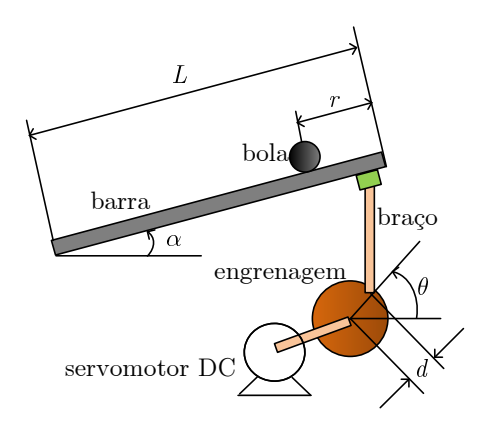

Figura 1: Esquema barra e bola do Exercício 4.

A função de transferência em malha aberta linearizada deste sistema é tal que

$$
G(s) = \frac{R(s)}{\Theta(s)} = -\frac{mgd}{L(\frac{J}{R^2} + m)}\frac{1}{s^2}
$$
 [m/rad]

Um modelo linear em espaço de estados é:

$$
\left[\begin{array}{c} \dot{r} \\ \ddot{r} \end{array}\right] = \left[\begin{array}{cc} 0 & 1 \\ 0 & 0 \end{array}\right] \left[\begin{array}{c} r \\ \dot{r} \end{array}\right] + \left[\begin{array}{c} 0 \\ -\frac{mgd}{L\left(\frac{J}{R^2} + m\right)} \end{array}\right] \theta
$$

Considere os seguintes parâmetros do modelo:  $m = 0, 1$  Kg (massa da bola);  $R = 0, 01$  m (raio da bola);  $g = -9, 8 \text{ m/s}^2$ ;  $L = 0, 5 \text{ m}$ ;  $d = 0,07 \text{ m}$ ;  $J = 4,1290 \times 10^{-6} \text{ Kg} \cdot \text{m}^2$ . A frequência de amostragem deve ser  $f_s = 20$ Hz. Projete um controlador para a planta barra e bola para garantir as seguintes especificações: sobressinal menor do que  $15\%$ , tempo de assentamento menor do que 4 segundos e que o sistema tenha integrador na entrada.

- a) Utilizando realimentação de estados medidos (suponha que todos os estados são medidos);
- b) Utilizando realimentação de estados observados (observador de ordem completa).

Faça as simulações dos dois casos no Matlab utilizando as equações de diferenças dos controladores. Apresente o código do bloco Matlab Function e as Figuras com os diagramas de simulação no Simulink. Faça a posição da bola seguir como trajetória uma onda quadrada de 0,2 a 0,4 m, com 0,05 Hz de frequência fundamental.